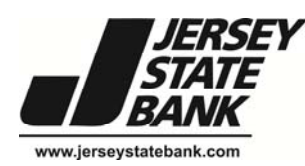

## **The Harm in Password Reuse**

Every day malicious cyber actors compromise Websites and Post lists of usernames, Email addresses, and passwords online. While this can be embarrassing, such as when thousands of SLTT employees email addresses and passwords were exposed during the recent Ashley Madison breach, it also leaves users open to follow-on-attacks due to password reuse.

Password reuse is when someone reuses the same Password on multiple websites or accounts. This is vulnerability when the password is exposed in coordination with other information that identifies who is using the password, such as first and last names, login names, or email addresses.

## **How Password Reuse is a Threat**

Password reuse is a threat because it gives other malicious actors information they can use to identify you, and potentially access all your accounts. This typically occurs through one of two potential scenarios:

In the first and most common scenario, the malicious actors can search for other accounts you use and try to login with the same password. In some cases the actors might try to find personal accounts such as Facebook, Twitter, or banking websites. If they can identify, and you reuse our password, they can login as you. In other instances the malicious actors may try to determine where you are employed and attempt to use for remote access, such as through a remote email or timecard access.

A second scenario involving a malicious website is much less common, but still poses a threat. In this scenario the malicious cyber actor sets up a website that makes you enter an email address, password, and potentially other information to gain access. Once you have done that, they know who you are and can search for your other accounts where you used the same password.

## **Avoiding Password Reuse**

Avoiding password reuse can be challenging because of the number of websites and accounts that require passwords, some of which require updating your password every 30 days. There are two ways to both avoid password reuse and to ensure any password meets the recommended password complexity requirements.

The first technique is to use a password manager. Password managers are applications that can be stored on a computer, smartphone, or in the cloud, and will securely track passwords and where they are used. As long as the password to access the password manager is sufficiently complex, this technique can be affective. However, if the company running the password manager is compromised (which does happen!) it is possible that all your passwords will also be compromised. If you choose a password manager that is local to your computer or smartphone, that information may be compromised if malware gets on your computer or you lose our smartphone. When choosing a password manager, ensure it is from known, trustworthy company.

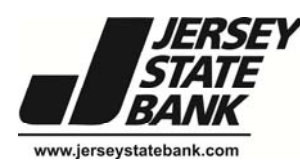

The second technique is to choose a repeatable pattern for your password, such as choosing a sentence that incorporates something unique about the website or account, and then using the first letter of each word as your password. For example the sentence: "This is my August password or the Center for Internet Security website "could become "TimAp4tCfISw." Since a strong password is complex, and includes upper and lower case letters, numbers, and a symbol, this password keeps the capitalization within the sentence, translates the word "for" to the number "4," and adds the period to include to a symbol. The vulnerability in this technique is that if multiple passwords from the same user are exposed it may reveal the pattern.

Regardless of how a unique password is chosen, it's critically important that every password is unique. Some companies, such as Facebook, have begun programs to identify password reuse. Facebook's program to identify password reuse involves monitoring for lists of compromised usernames, emails, and passwords, and attempting to match those to the usernames or email addresses of existing Facebook users. If a match is found Facebook asks the user to reset their Facebook password.

Further advice on choosing a strong, complex password is available in the MS---ISAC Security Primer available at: http://iic.cisecurity.org/resources/documents/SecuringLoginCredentials\_001.pdf

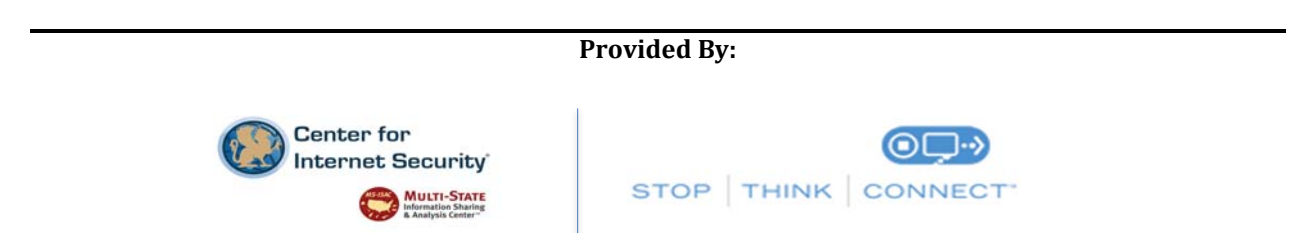

The information provided in the Monthly Security Tips Newsletter is intended to increase the security awareness of an organization's end users and to help them behave in a more secure manner within their work environment. While some of the tips may relate to maintaining a home computer, the increased awareness is intended to help improve the organization's overall cyber security posture. This is especially critical if employees access their work network from their home computer. Organizations have permission and are encouraged to brand and redistribute this newsletter in whole for educational, non-commercial purposes.

Disclaimer: These links are provided because they have information that may be useful. The Center for Internet Security (CIS) does not warrant the accuracy of any information contained in the links and neither endorses nor intends to promote the advertising of the resources listed herein. The opinions and statements contained in such resources are those of the author(s) and do not necessarily represent the opinions of CIS or Jersey State Bank.